**II. 3 قياس االنحراف الكلي )***ET* **)للتكاليف غير المباشرة وتحليله :** االنحراف اإلجمالي يحلل إلى ثالثة أجزاء وهي :انحراف المردودية ،انحراف النشاط و انحراف الميزانية**. مثال**: حددت مصلحة المحاسبة التكاليف الثابتة والمتغيرة كالتالي: – التكاليف الثابتة =120000 ون – التكاليف المتغيرة= 240000 ون – اإلنتاج المعياري =12000 وحدة. – النشاط العادي =3840 ساعة عمل. – اإلنتاج الفعلي =10000 وحدة. – التكاليف الحقيقية = 330000 ون. – نشاط الحقيقي =3000 ساعة عمل. المطلوب : حساب االنحراف اإلجمالي للتكاليف غير المباشرة وتحليله.  **الحل**: حساب االنحراف اإلجمالي: تتم مقارنة التكاليف المعيارية لإلنتاج الحقيقي بالتكاليف الحقيقية لإلنتاج الحقيقي. لدينا: إلنتاج معياري قدره 12000 وحدة هذا خالل نشاط عادي قدره 3840 ساعة عمل. ومنه : 3840 ساعة عمل 12000/ وحدة = 0,32 ساعة عمل لكل وحدة. وهذا يعني :أنه إلنتاج 10000 وحدة فان هذا يتطلب نشاط معياري قدره 0,32 ×10000=3200 ساعة عمل. لدينا: أو: التكلفة المتغيرة المعيارية الوحدوية =240000 / 3840 = 62,5 ون للساعة. أو:التكلفة الثابتة المعيارية الوحدوية = 3840/120000 =31,25 ون للساعة. وبالتالي تكون لدينا: التكاليف المعيارية لإلنتاج الفعلي= )62,5 × 3200( + )31,25 ×3200( =300000 ون. لدينا :التكاليف الحقيقية = 330000 ون. ومنه : **محاضرة رقم :04 قياس االنحراف الكلي للتكاليف غير المباشرة وتحليله**

a sa kacamatan ing Kabupatèn Kabupatèn Kabupatèn Kabupatèn Kabupatèn Kabupatèn Kabupatèn Kabupatèn Kabupatèn K

االنحراف الكلي للتكاليف غ المباشر= 300000 330000 30000ون. غير مالئم. **تحليل االنحراف اإلجمالي:** نعتمد على الجدول التالي لتحليل انحراف المصاريف غير المباشرة:

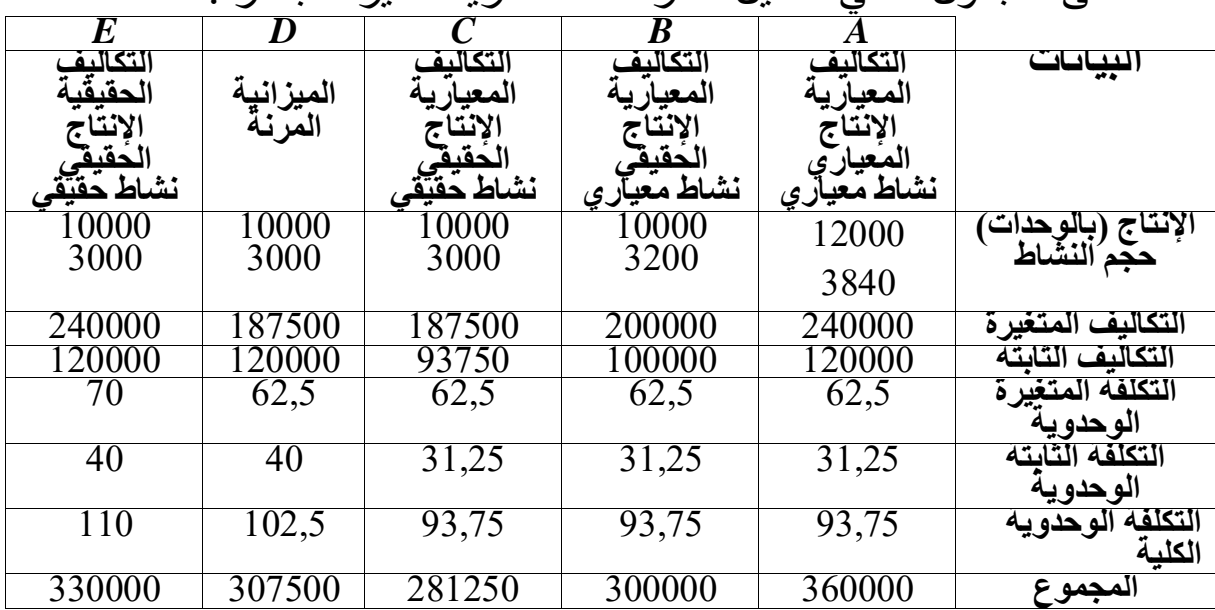

• العمود *C* **:** يمثل تكاليف معيارية إلنتاج حقيقي و لمستوى حقيقي من النشاط. مقارنة العمود *B* و العمود *C* تعطينا انحراف المردودية

 انحراف المردودية=)مستوى النشاط المعياري مستوى النشاط الحقيقي)×التكلفة الوحدوية المعيارية .

انحراف المردودية = ) 3200 3000 × ) 93,75 = 18750 ون .

• العمود *D***:** يمثل الميزانية المرنة مقارنة العمود *C* و العمود *D* تعطينا انحراف النشاط.

انحراف النشاط=)التكلفة الوحدوية المعيارية التكلفة الوحدوية للميزانية المرنة(× مستوى النشاط الحقيقي.

انحراف النشاط= 
$$
(102,5 - 93,75)
$$

 = 281250 307500 = 26250 انحراف غير مالئم . العمود *E* **:** يمثل تكاليف حقيقية إلنتاج حقيقي و لمستوى حقيقي من النشاط. مقارنة العمود *D* و العمود *E* تعطينا انحراف الميزانية .

انحراف الميزانية =) التكلفة الوحدوية للميزانية المرنة التكلفة الوحدوية الحقيقية(× مستوى النشاط الحقيقي.

انحراف الميزانية =) 102,5 110 × )3000 = 22500 انحراف غير مالئم

ومنه: .<br>نجد أن الانحراف الإجمالي = 18750 + ( 26250-)+(22500) = – =<br>30000ون